## **WSDL**

The following file can be used to read out the current WSDL: > <JBOSSPFAD>/server/default/data/wsdl/loom.ear/loomejb.jar/ProcessInstanceManager<Number>.wsdl Because a new WSDL is generated for every Restart, the most current WSDL of the ProcessInstanceManager has to be read! The method createProcessInstanceByPDName is needed to start a processinstance.

For this documentation SoapUI is used afterwards.

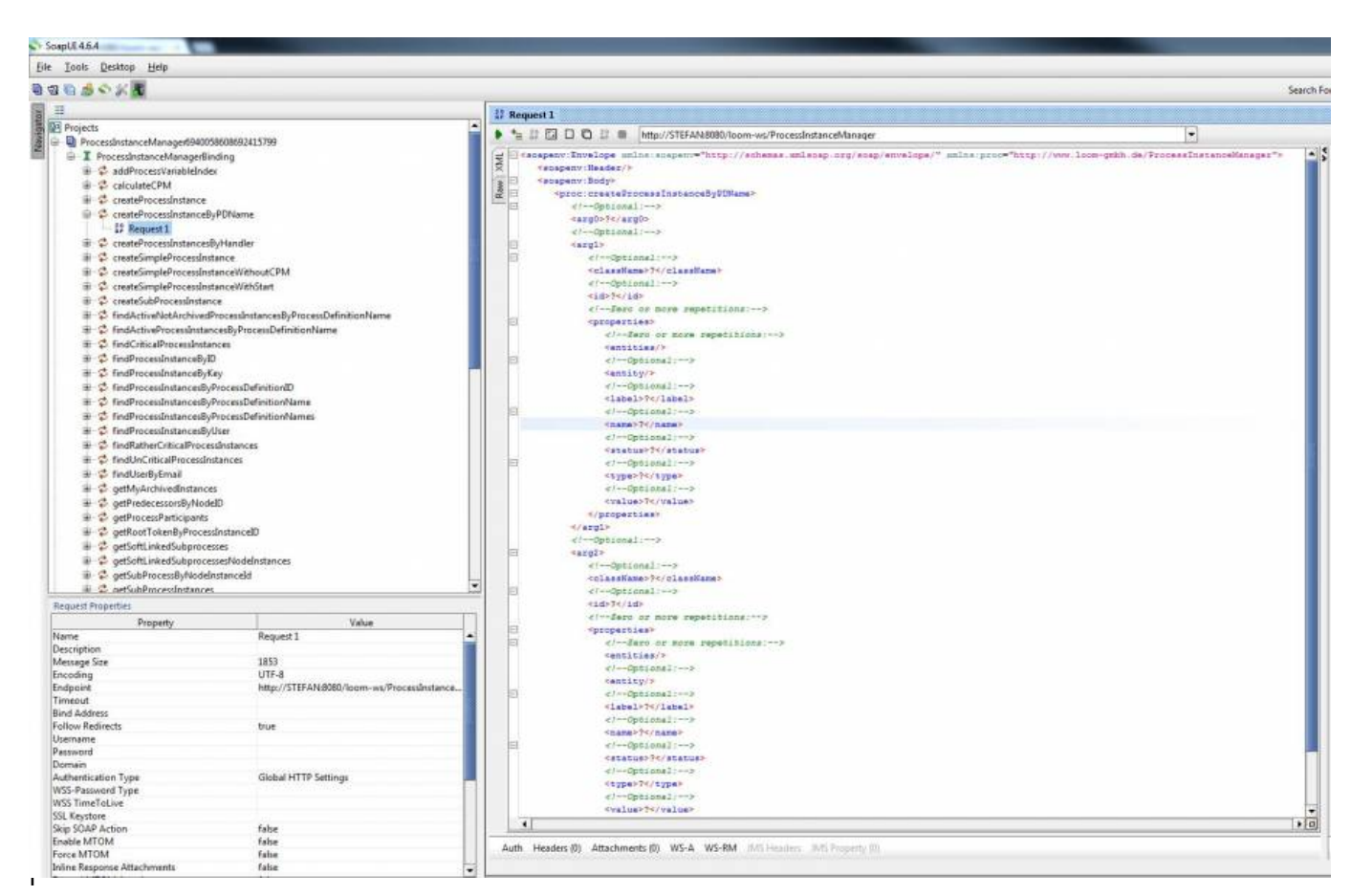

e for the call is shown. The following parameter are expected:

- Processdefinitionname
- WSEntity (This will contain the processname, if it should be set.)
- WSEntity (This will contain the processvariables and the corresponding values.)

## **XML structure for transmission**

The following structure needs to be adhered to, to start a corresponding process. All values in uppercase have to be adjusted to the appropriate wishes.

Last<br>update: update: 2021/07/01 en:software:tim:webservices:startpibypdname https://wiki.tim-solutions.de/doku.php?id=en:software:tim:webservices:startpibypdname 09:52

```
<soap:Envelope xmlns:soap="http://schemas.xmlsoap.org/soap/envelope/">
<soap:Body>
<loom:createProcessInstanceByPDName
xmlns:loom="http://www.loom-gmbh.de/ProcessInstanceManager">
<arg0>PROZESSDEFINITIONSNAME</arg0>
\alpharq1<id>0</id> <className>ProcessInstance</className>
   <properties>
    <name>name</name>
    <value>PROCESSINSTANCENAME</value>
   </properties>
</arg1>
<sub>arg2</sub></sub>
  <id>0</id> <className>ProcessVariable</className>
   <properties>
      <name>PROCESSVARIABLENAME1</name>
      <value>PROCESSVARIABLEWERT1</value>
   </properties>
   <properties>
      <name>PROCESSVARIABLENAME2</name>
      <value>PROCESSVARIABLEWERT2</value>
   </properties>
</arg2></loom:createProcessInstanceByPDName>
</soap:Body>
</soap:Envelope>
```
The part can optionally be removed, if a [RenameInstanceHandler](https://wiki.tim-solutions.de/doku.php?id=en:software:tim:actionhandler:renameinstancehandler) is already used in the process

```
 <properties>
   <name>name</name>
  <value>PROCESSINSTANCENAME</value>
 </properties>
```
## **Start a processinstance from SoapUI**

—–

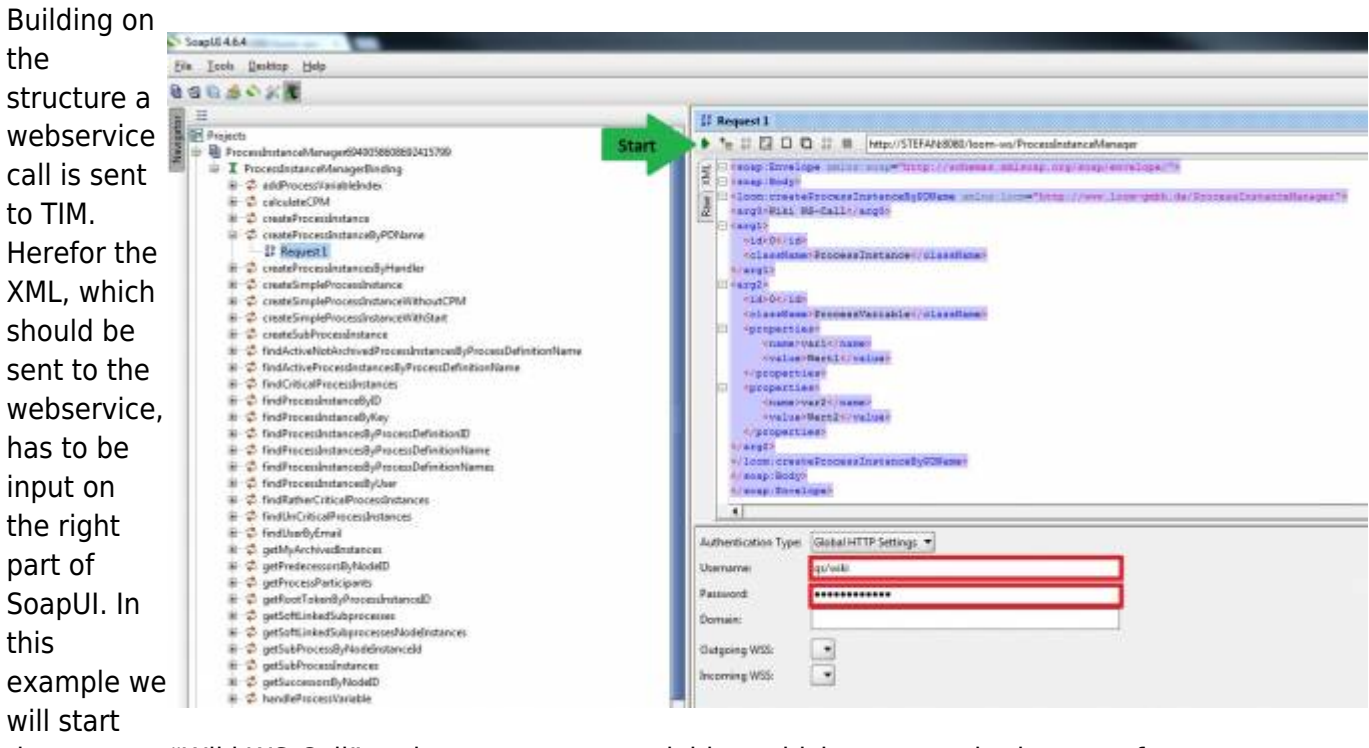

the process "Wiki WS-Call" and create processvariables, which apparent in the smartform.

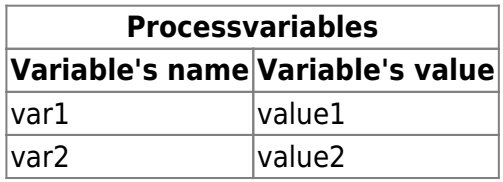

Herefor the XMl is filled appropriately and copied into the right section of SoapUI. Then the user, who is allowed to start the process, + password have to be input into the tab **Auth**. If everything is filled out, the call can be executed via the "Play"-Button and gets a XML as a reply, where TIM's reply is included.

## **Reply and Review**

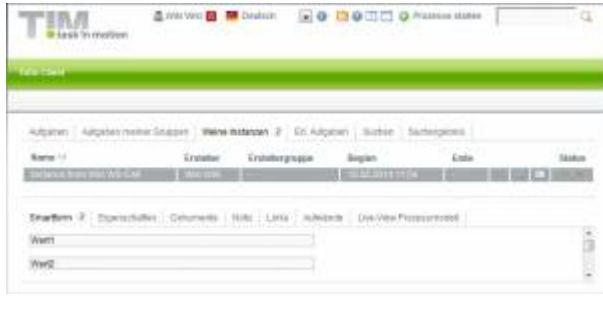

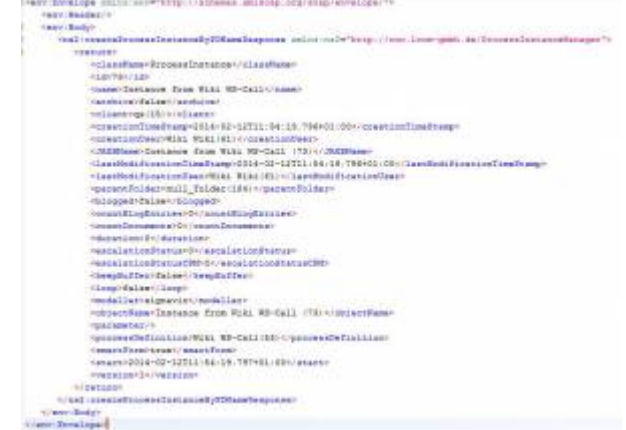

If everything has been able to be processed, TIM gives back the started process' information, which can be used for further processing on the server. If the user logs into TIM the started instance can be Last update: 2021/07/01 09:52 en:software:tim:webservices:startpibypdname https://wiki.tim-solutions.de/doku.php?id=en:software:tim:webservices:startpibypdname

shown under **My instances**.

From: <https://wiki.tim-solutions.de/> - **TIM Wiki / [NEW TIM 6 Documentation](https://doc.tim-solutions.de)**

Permanent link: **<https://wiki.tim-solutions.de/doku.php?id=en:software:tim:webservices:startpibypdname>**

Last update: **2021/07/01 09:52**

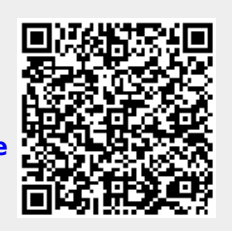